# **SetFSBTray Crack**

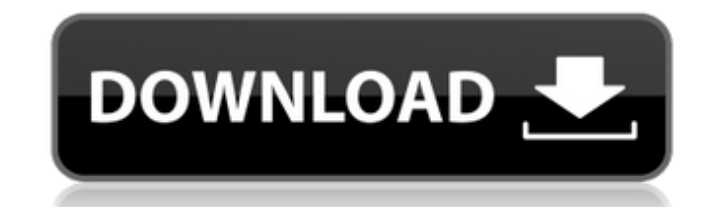

#### **SetFSBTray Crack + Full Version Free**

· SetFSB is a program which allows you to overclock your computer by adjusting the FSB. You can have the FSB. You can have the FSB set to either HIGH, MEDIUM, or LOW. · In fact any FSB can be used within this program. The So you can put your FSB between the range of the HIGH and MEDIUM, and it will adjust accordingly. · SetFSB is a powerful tool with many settings. You have 3 different levels of settings to choose from: LOW, MEDIUM, and HIG tray. You can also logoff/shutdown/hibernate/restart your computer from the tray icon. · The tray icon. · The tray icon has the setting display, 1 push button, 3 FSB settings, logoff/shutdown/restart, and a help button. Se by SetFSB.exe) - Medium FSB: 1.92 GHz - 1.96 GHz (Provided by SetFSB.exe) - High FSB: 1.93 GHz - 1.97 GHz (Provided by SetFSB.exe) · The High FSB will use a greater amount of energy, if the processor is clocked closer to 1 processor is clocked closer to 1.91 GHz. · Default settings: MEDIUM FSB. To set: 1.91 GHz - 1.95 GHz. · If you have to set a different FSB for different CPUs, you can set the FSB using the CPU name -Example: Set an FSB of USE\_CONSOLE for this setting -Set a different console for each FSB -Go to the menu file "setFSB.ini" and change the following settings: -

### **SetFSBTray Keygen For (LifeTime) (2022)**

The SetFSBTray is a program which will help you to: · Overclock your computer by increasing the FSB. · 3 customizable FSB settings in tray icon: low, medium, high. · Support for all clock generators in SetFSB.exe. · Toggle startup. · Extra Low(lan) button for asus n10 users. You can toggle this on/off in settings On start up you will have the option to check the temperature is acceptable or not. If it is not acceptable you can shutdown tempo It is important to have the video card temperature running properly because if you have an overheating card you can run into trouble. Please run a scan before you run SetFSBTray, this will make sure you settings are correc properly. It will check for that at the start of the overclock. It will also check for everything else related to the clock. For a better overclock, it is recommended that you set the memory to run at the maximum clock of speeds. There are also 3 settings you can pick from in the tray icon for overclock settings, those are: low, medium, high. The high setting will overclock to a bit higher than the medium setting. Please remember to have a uses the Catalyst Control Center and the overclock settings it has are set to max, so be sure to have a scan before running to this setting. Asus N10 has 4 clock generators from which I have found best results to be runnin AGP 66MHz will run from the mid range to the extreme settings. I hope you enjoy the program and it helps you to overclock your system.Q: How do I choose a resistor for a digital circuit? I need to switch a LED with 3-state

#### **SetFSBTray Crack + License Code & Keygen Download**

SetFSBTray is a program which will help you to: · Overclock you computer by increasing the FSB. · 3 customizable FSB settings in tray icon: low, medium, high. · Support for all clock generators in SetFSB.exe · logoff/shutd FSB when you click them. If a GP entry is detected, then the the toggle is disabled. · You can disable and hide the overclocking buttons and just use this for the shutdown buttons. · Add a script to the GP. This will autom overclocked). · During uninstall these entries will be removed for you, or it can be removed with the program. · Toggle run on startup · Add/Remove Task. Can add/remove task from task scheduler to overclock on startup. · E nice program. 4.5 stars For the normal PC user, this is a must. After all, there is no reason not to have a tray icon that will tell you when it is time to do some good overclocking. SetFSB uses SetFSB exe program that let that you can use to select a high-frequency for overclocking. The new version of SetFSB tray icon offers extra features: 1. Add/Remove task function. To open the program will open and the tray icon will automatically be sh running, then the icon would be replaced by a system icon. 2. You can click "Extra Low" or "Extra High" to change the FSB by "5". 3. A better run control function. You can auto start SetFSB and set the FSB for overclocking start up your computer. 5. There are three additional clock entries on SetFSB tray icon. The "Overclock" will increase the FSB frequency by 5MHz.

#### **What's New In SetFSBTray?**

This program is a complete replacement for SetFSB, with a full tray icon and all the normal settings, features and customization options. Features: · Overclock you computer by increasing the FSB. · 3 customizable FSB setti You can toggle whether shutdown and restart reset the FSB when you click them. If a GP entry is detected, then the the toggle is disabled. · You can disable and hide the overclocking buttons and just use this for the shutd reset the clock (Use if your system hangs while overclocked). · During uninstall these entries will be removed for you, or it can be removed with the program. · Toggle run on startup · Add/Remove Task. Can add/remove task You can toggle this on/off in settings SetFSBTray. · Additional features can be found in the settings. System: Windows XP Home Edition (SP2) or Windows XP Professional (SP1) PROS: · Tracked FSB History ·.NET 2.0.0 · Suppor · Can be used as an add-on program to SetFSB.exe · Easy to use, simple GUI. · Low resource consumption. · Can be used for high FSB users. · No need to be logged in as admin to run program. · Can use a flash drive (USB Stic you are idle. · Removes the low, medium, high and boot settings when uninstalling. · Can be used for overclocking. · 100% free if you are not logging into Windows. · Save mode is 100% customizable (Save Modes). · Works wel SetFSB.exe · Supports all clock generators from Set

## **System Requirements For SetFSBTray:**

Minimum: OS: Windows XP SP3 / Vista SP1 / 7 CPU: 1.4Ghz or faster (Core 2 Duo recommended) RAM: 2GB (4GB recommended) Disk space: Recommended: 2.4Ghz or faster (Core 2 Duo recommended) 4GB (8GB recommended) Disk

[https://ipartnerindiaglobal.org/wp-content/uploads/2022/07/Multiple\\_Coin\\_Toss\\_Model\\_Full\\_Product\\_Key\\_X64\\_Latest.pdf](https://ipartnerindiaglobal.org/wp-content/uploads/2022/07/Multiple_Coin_Toss_Model_Full_Product_Key_X64_Latest.pdf) <https://divyendurai.com/audiofan-wave-to-mp3-converter-crack/> [https://waclouds.com/wp-content/uploads/2022/07/COPYR\\_DMA\\_\\_Activation\\_Free\\_PCWindows\\_2022.pdf](https://waclouds.com/wp-content/uploads/2022/07/COPYR_DMA__Activation_Free_PCWindows_2022.pdf) <https://weshootforthestars.com/2022/07/08/folge-1-10-0-crack-full-version-download-2022-new/> <https://www.flyerbee.com/wp-content/uploads/2022/07/Asagao.pdf> <https://songgiatri.com/image/borum.pdf> <https://bodhirajabs.com/slack-2-2-1-free-download/> <http://www.hva-concept.com/wp-content/uploads/2022/07/usenrain.pdf> <https://airbrushinformation.net/2022/07/08/openfreebuds-0-10-1-free-download/> <http://lovetrustfoundation.com/bluefox-free-pdf-to-excel-converter-crack-torrent-activation-code-for-pc-latest/> <http://markettechnews.com/?p=3145> [https://www.mountainjobs.com/wp-content/uploads/2022/07/Tif\\_Player.pdf](https://www.mountainjobs.com/wp-content/uploads/2022/07/Tif_Player.pdf) <https://insenergias.org/wp-content/uploads/2022/07/betwate.pdf> <https://endlessflyt.com/paq-keylog-crack-activation-code-with-keygen-latest/> <https://gitess.com/wp-content/uploads/2022/07/WindowsClearCache-1.pdf> <https://dealstoheal.com/?p=7796> <http://berlin-property-partner.com/?p=31561> <http://pepsistars.com/cyberpower-disc-creator-crack-license-code-keygen-download-3264bit/> [https://serkit.ru/wp-content/uploads/2022/07/FoxyPreviewer\\_\\_PCWindows-1.pdf](https://serkit.ru/wp-content/uploads/2022/07/FoxyPreviewer__PCWindows-1.pdf) <https://motofamily.com/pdf-compress-3-01-crack-activation-code-with-keygen-free-win-mac-latest-2022/>